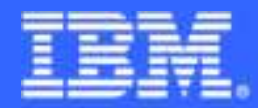

**DB2** Information Management Software

# *DB2 Virtual StorageExposed*

...from VIRTUALly constrained to REALly overcommitted

3 1 1 2

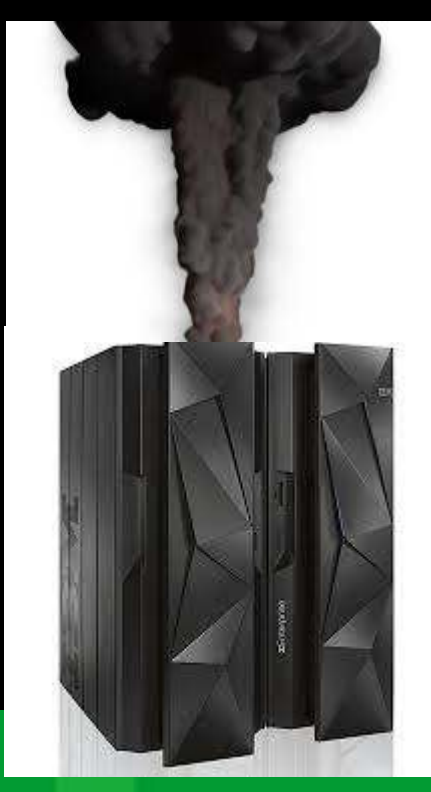

Adrian Burke DB2 SWAT team SVLagburke@us.ibm.com

**Certified for Information TBM Management** 

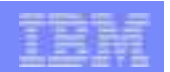

# Agenda

- Storage terms and concepts
- Address spaces and DB2
- REAL and AUX impact on DB2
- LFAREA
- FlashExpress

*\*Not everyone has the same amount of room*  $\rightarrow$ 

DB2 for z/OS

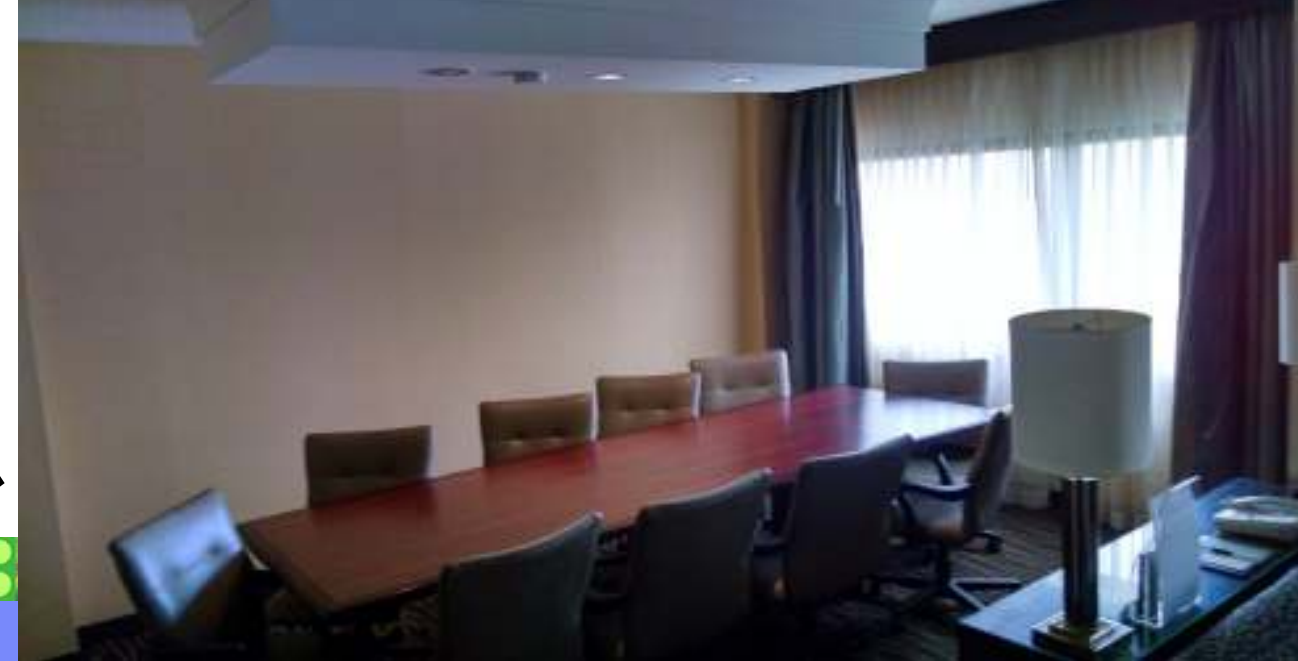

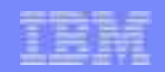

## Virtual storage concepts

- *Virtual storage* is an "illusion" created through z/OS management of real storage and auxiliary storage through mapping tables
	- It allows each program access to more storage than exists on the box
	- REAL is what you paid for on the CEC
	- AUX is how many page data sets your DASD folks set aside to be used
- The executing portions of a program are kept in *real storage*; the rest is kept in *auxiliary storage*
- Range of addressable virtual storage available to a user or program **Service Service** or the operating system is an *address space*
- **Each user or separately running program is represented by an Service Service** *address space* (each user gets a limited amount of private storage )

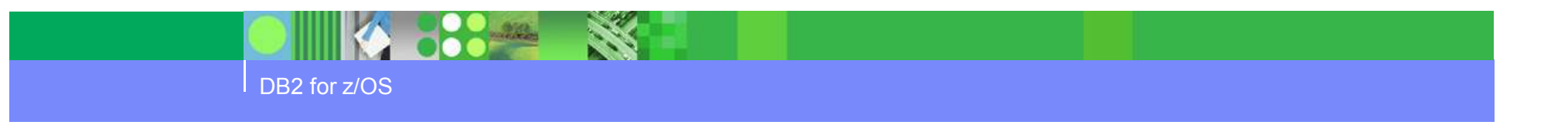

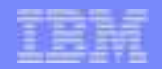

## How virtual storage works

- Virtual storage is divided into 2GB 8GB *regions* composed of 1 megabyte *segments* composed of 4-kilobyte *pages*
- **Transfer of pages between auxiliary storage and real storage is** called *paging*
- When a requested page is not in real storage, an interruption (called a *page fault*) is signaled and the system brings it into real storage
- z/OS uses region, segment and *page tables* to keep track of pages
- Addresses are translated dynamically, a process called *Dynamic Address Translation* (DAT)
- *Frames* and *slots* are repositories for a page of information
	- A frame is a 4K piece of real storage (Central storage)
	- A slot is a 4K record in a page data set (AUX)
	- Page is a 4k,8k,16k,1MB grouping representing frames (Virtual Storage)

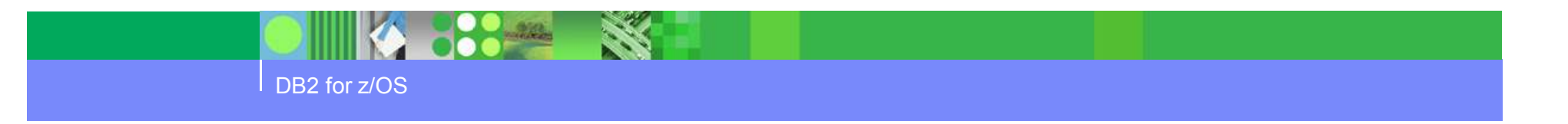

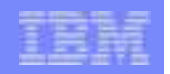

# How virtual storage works (continued...)

- We can only read/write to virtual page or AUX slot if it is in REAL memory, so we need to find it or page it in
	- You can have more than 1 virtual address that maps back to a 1 frame of real storage hence DBM1 and DIST have 64-bit shared in V9 (slide 15)

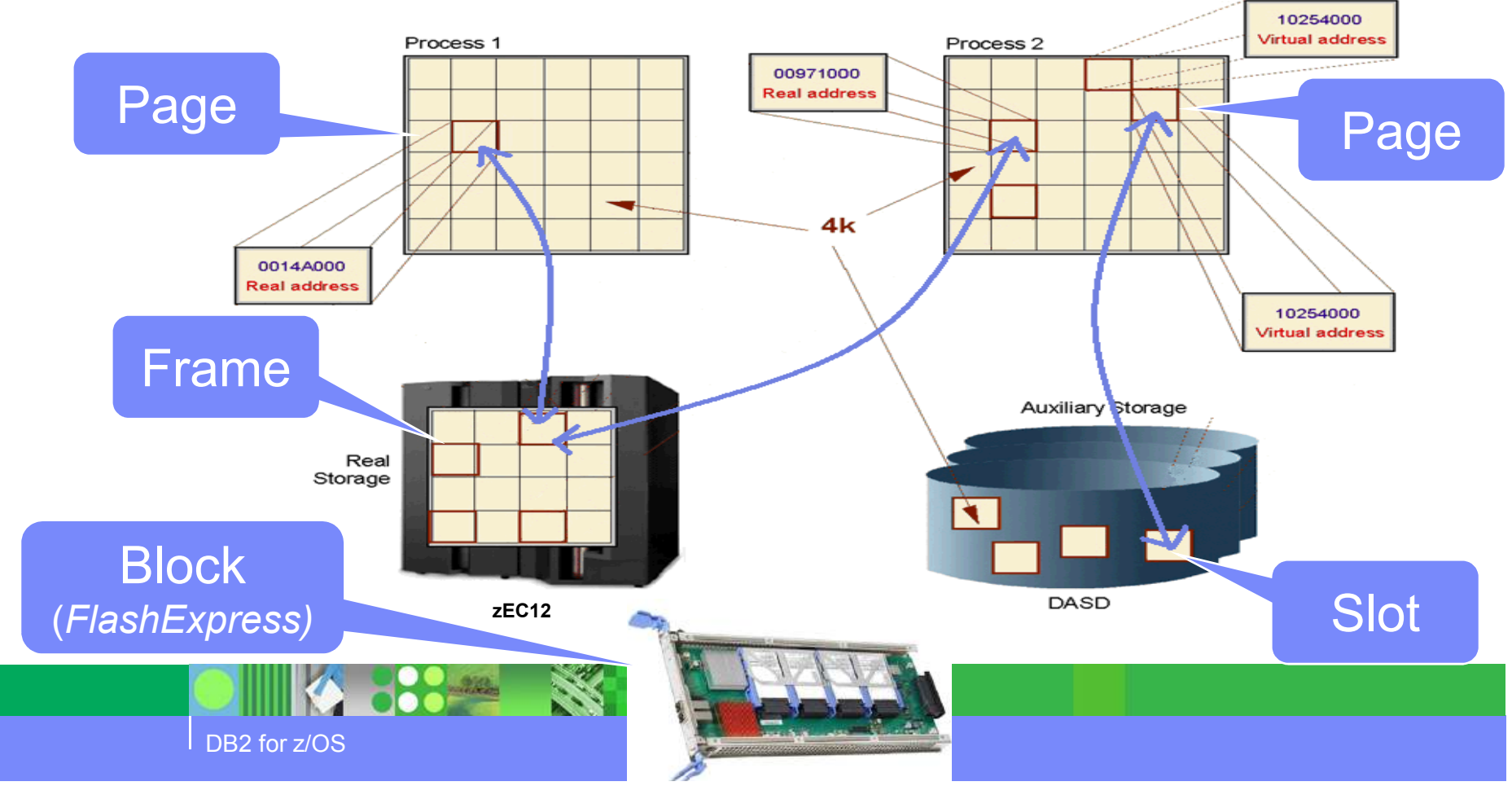

– Virtual address is not the same as real address

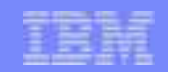

## Pages, Frames, and Slots (continued)

- $\overline{\phantom{a}}$  Dynamic Address translation (DAT)
	- How we determine where the block of storage we need is, could be in virtual or in AUX (DASD)
	- If it is out in AUX then we need a REAL 4k frame fixed in real first (page fixing buffers)
	- Then we need to page that 4k AUX slot into real memory so we can read/write it

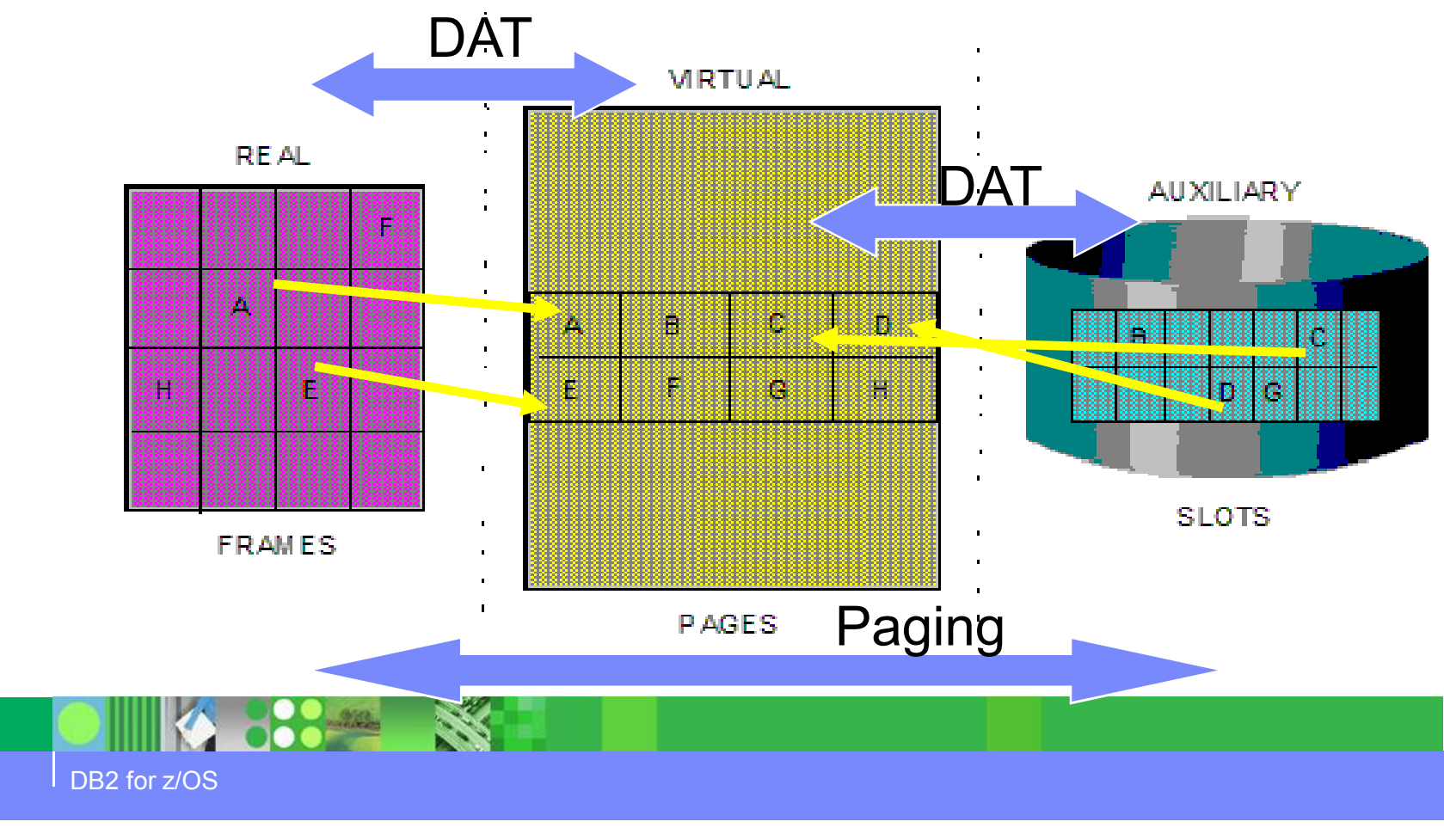

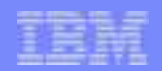

# Page Stealing

- **z/OS** tries to keep an adequate supply of available real storage frames on hand
- When this supply becomes low, z/OS uses *page stealing* to replenish it (LRU mechanism, unreferenced interval count)
- **Pages that have not been accessed for a relatively long time are good** candidates for page stealing.
- **z/OS also uses various storage managers to keep track of all pages,** frames, and slots in the system:
	- Auxiliary Storage Manager (ASM)
	- Real Storage Manager (RSM)
	- Virtual Storage Manager (VSM)
- If you run out of AUX storage (page data sets full) z/OS will come down

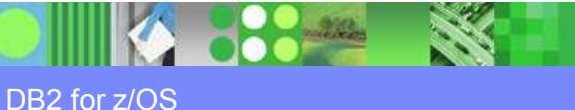

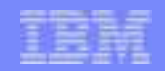

# Available Frame Queue Processing

- RSM manages the queue and starts the stealing process when the number of frames falls below the threshold
- There is a 'low' level where stealing begins, and 'ok' value above which stealing stops
	- **MCCAFCTH=(***lowvalue***,***okvalue***) defaults in IEAOPTxx**
		- LOW will vary between MAX(MCCAFCTH lowvalue, 400, 0.2% of pageable storage)
		- OK will vary between MAX(MCCAFCTH okvalue, 600, 0.4% of the pageable storage)

SRM will automatically adjust the actual threshold values based on measurements of storage usage but doesn't let values get lower than MCCAFCTH low threshold

 $-$  Typically no need to specify this parameter

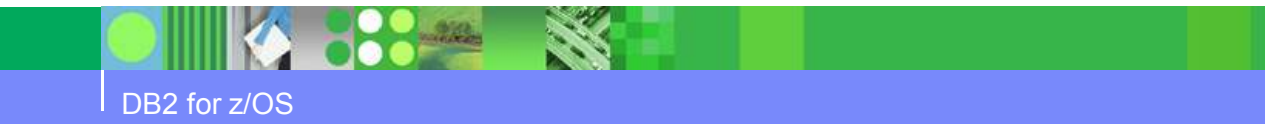

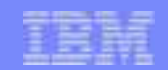

# Messages to be aware of

#### p. **REAL – (too much fixed, not enough pageable)**

- Informational level
	- Issue ENF 55
	- Issue IRA405I: % of real is fixed
- Shortage level
	- Issue ENF 55
	- Issue IRA400E: shortage of pageable frames and list of top 20 consumers

**80%**

**50%**

- Issue IRA403E swapping culprit out (in-real, moving it higher)
- Issue IRA410E set non-swappable AS as non-dispatchable<br>∠CTOBACENSWDD=YES\ (STORAGENSWDP=YES)
- Critical Shortage level (everything seen in Shortage +)
	- Issue IRA401E Critical paging shortage
	- If this case continues for 15 seconds issue IRA420I and IRA421D to show largest consumers and allow operator to cancel them

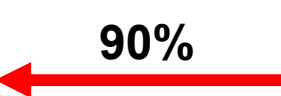

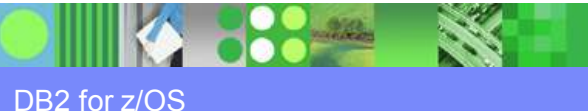

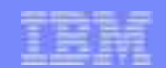

# Messages to be aware of...

## **AUX**

- Informational level
	- Issue ENF 55
	- Issue IRA205I: % of AUX is allocated
	- Also where DB2 goes into hard DISCARD mode
- Warning level

#### **70%**

- Issue ENF 55
- Issue IRA200E and IRA206I: shortage of AUX and list of top 20 consumers

**50%**

- Issue IRA203E swapping culprit out
- Issue IRA210E set non-swappable AS as non-dispatchable<br>∠CTODACENSWDD=YES\ (STORAGENSWDP=YES)
- Critical Shortage level (everything seen in Shortage +)
	- Issue IRA201E Critical paging shortage
	- If this case continues for 15 seconds issue IRA220I and IRA221D to show largest consumers and allow operator to cancel them

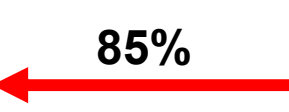

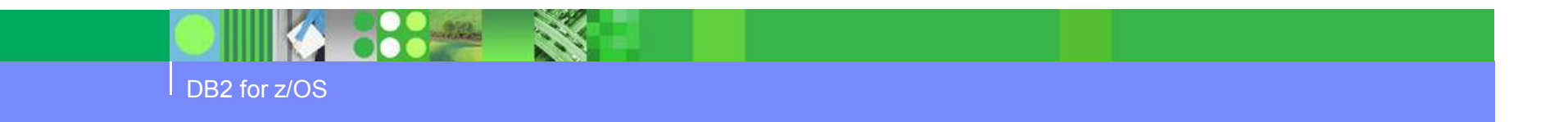

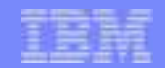

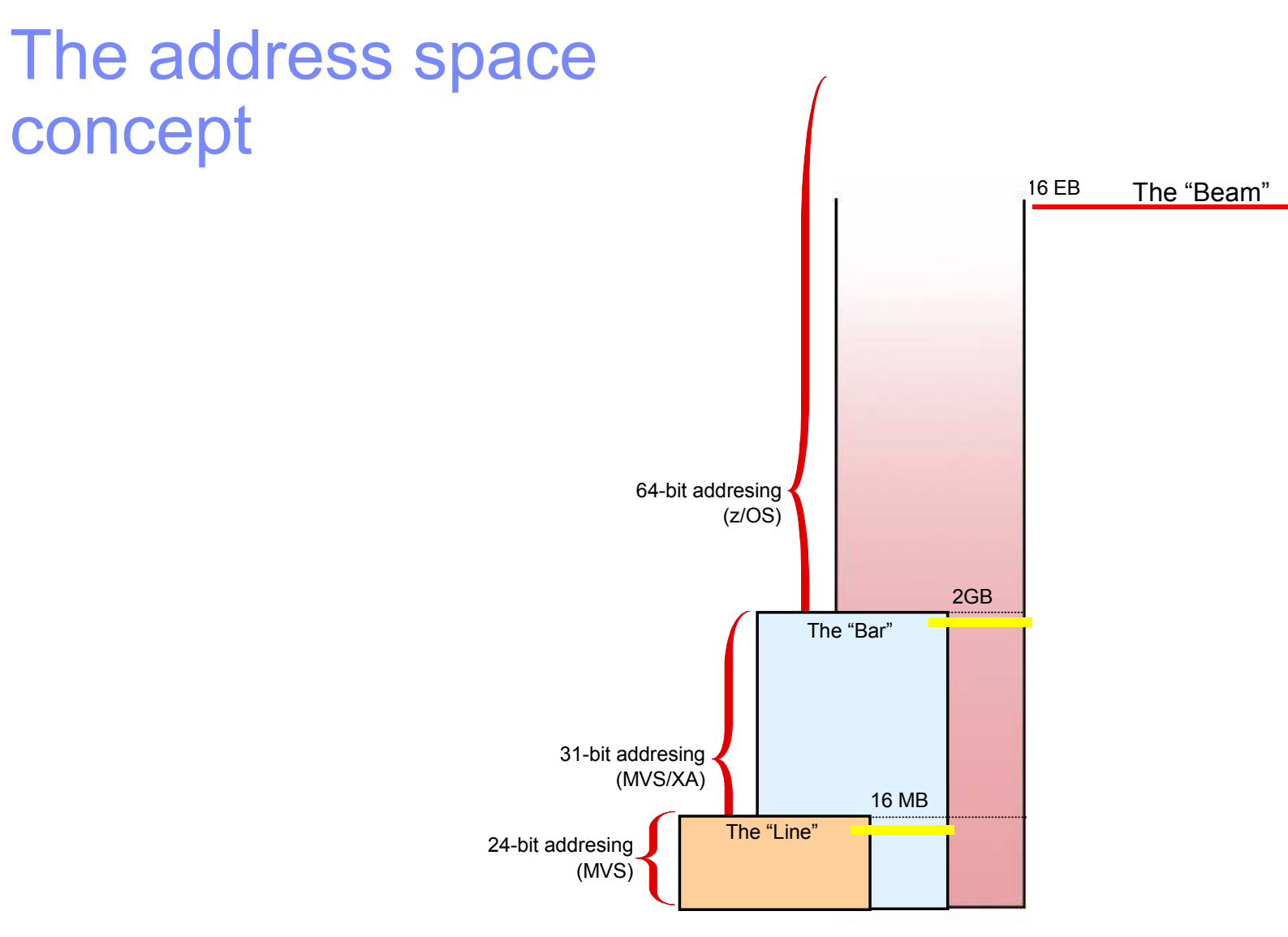

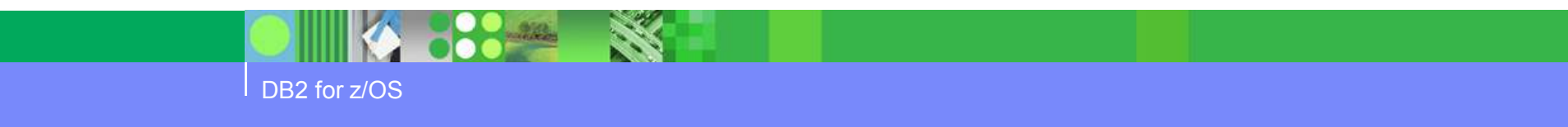

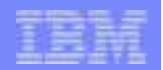

#### Address Space Storage - z/OS View

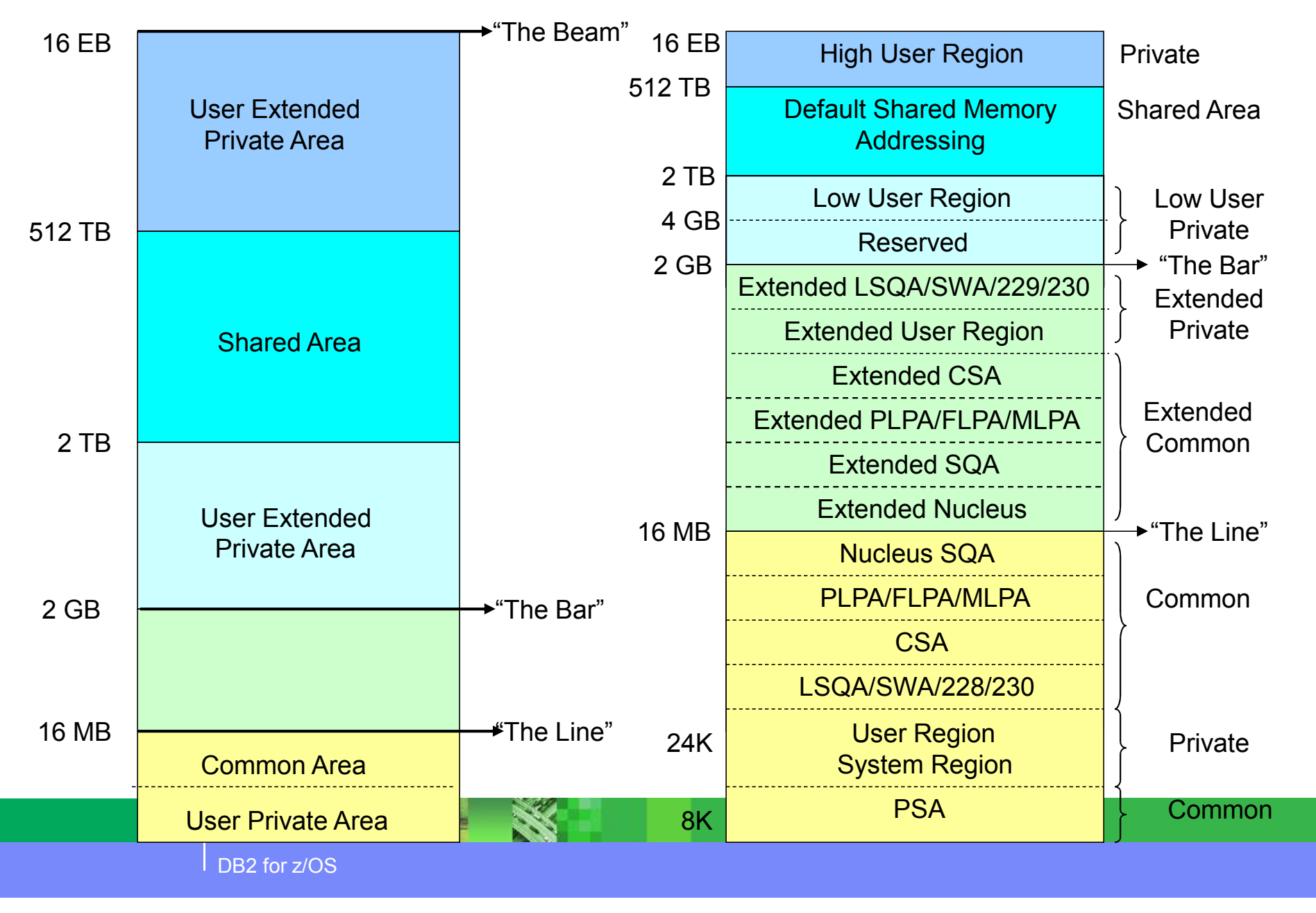

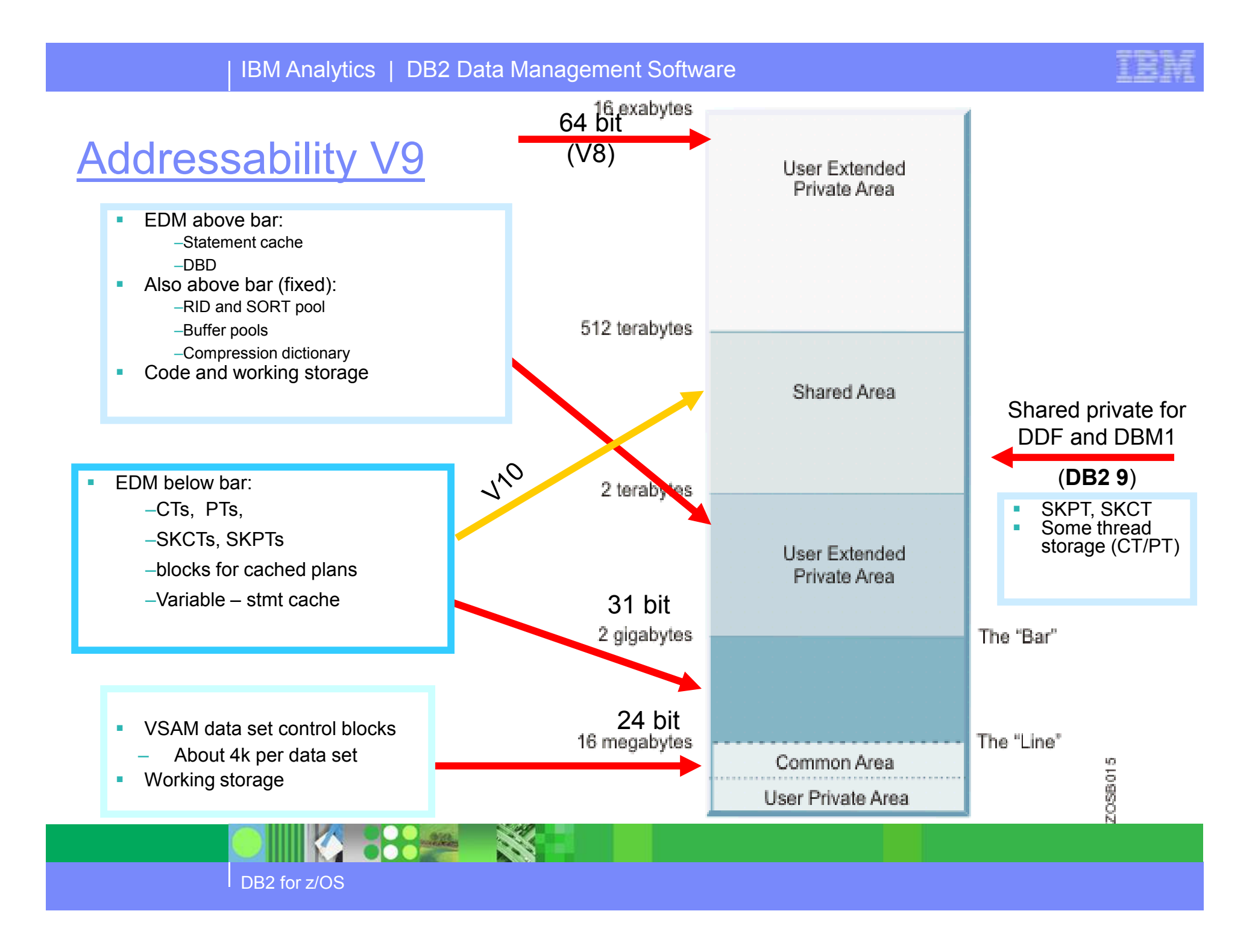

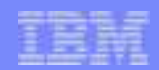

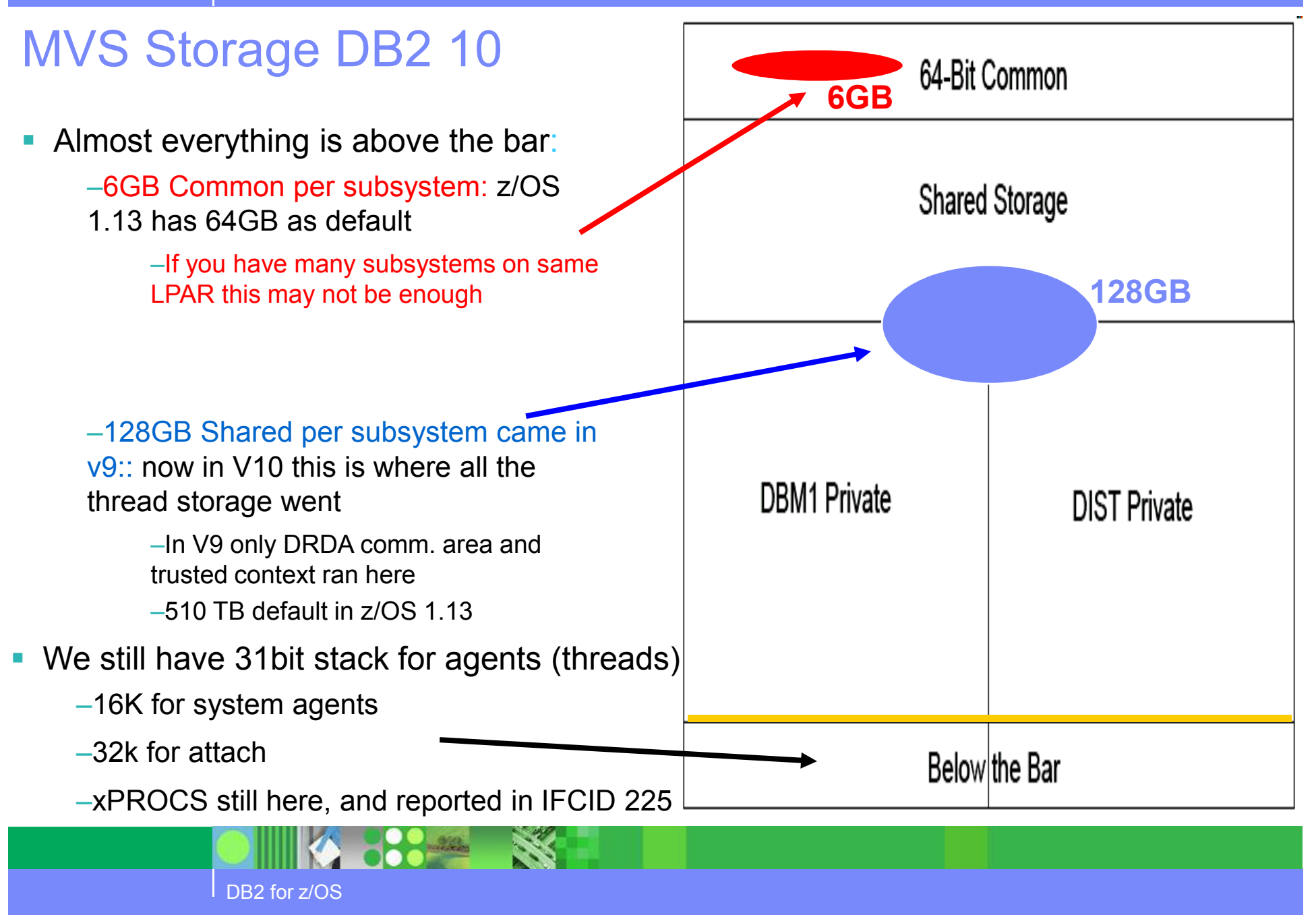

DB2 for z/OS

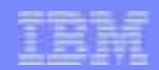

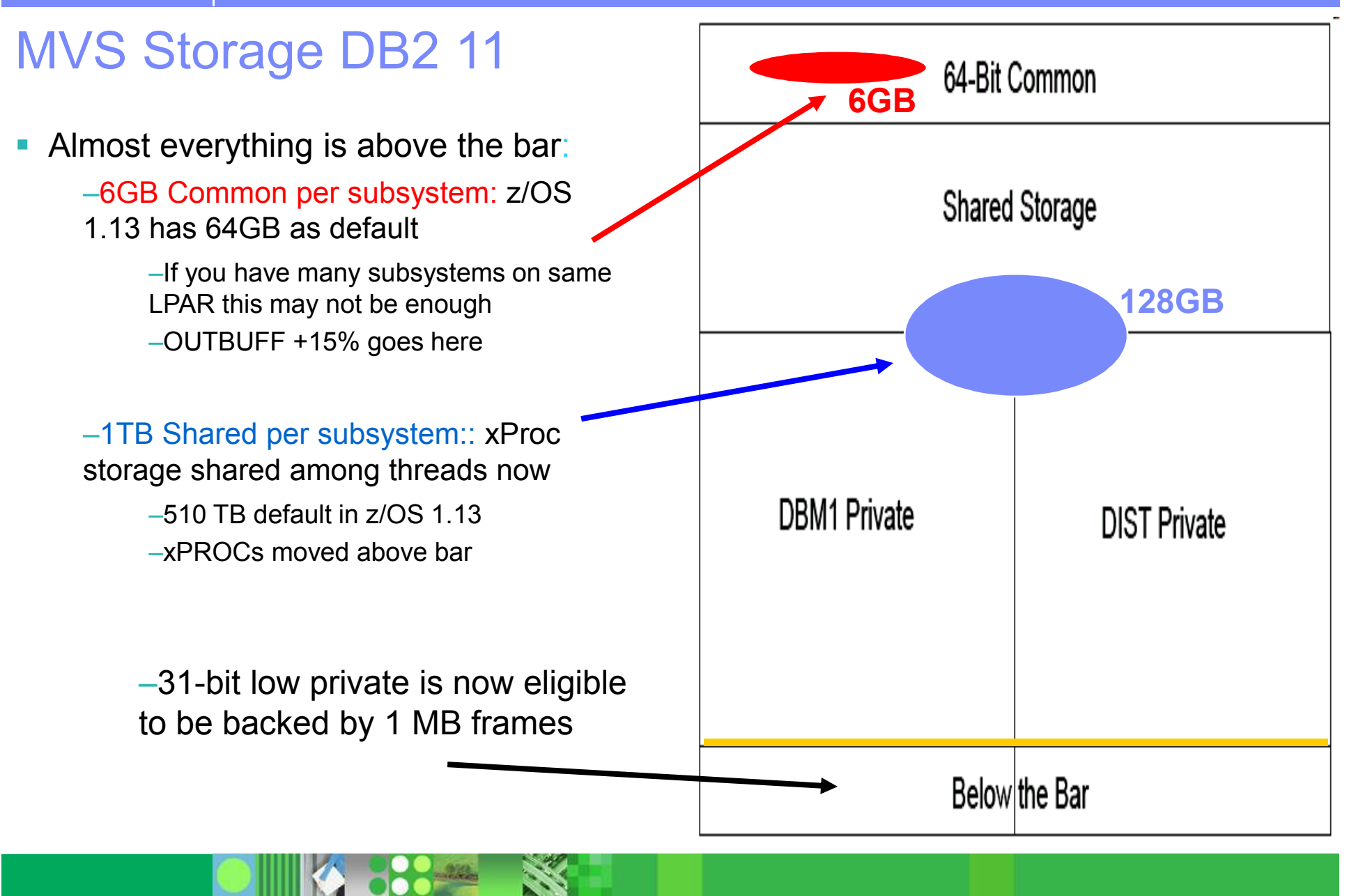

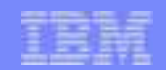

## What affects the storage?

- 64-bit private
	- Mostly buffer pools
	- Fixed-RID pool
	- EDM pool
- 64-bit shared thread and system
	- Used to execute SQL
	- Variable-dynamic statement caches, CT, PT, SKCT, SKPT
	- \*Compare to number of system and user agents/threads, parallelism
- 64-bit stack
	- Just as in V9, used to by thread to execute SQL
	- \*same
- 64-bit common

DB2 for z/OS

- Distributed agents, package accounting, rollup
- All are affected by REALSTORAGE\_MANAGEMENT

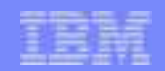

# Total real In V10

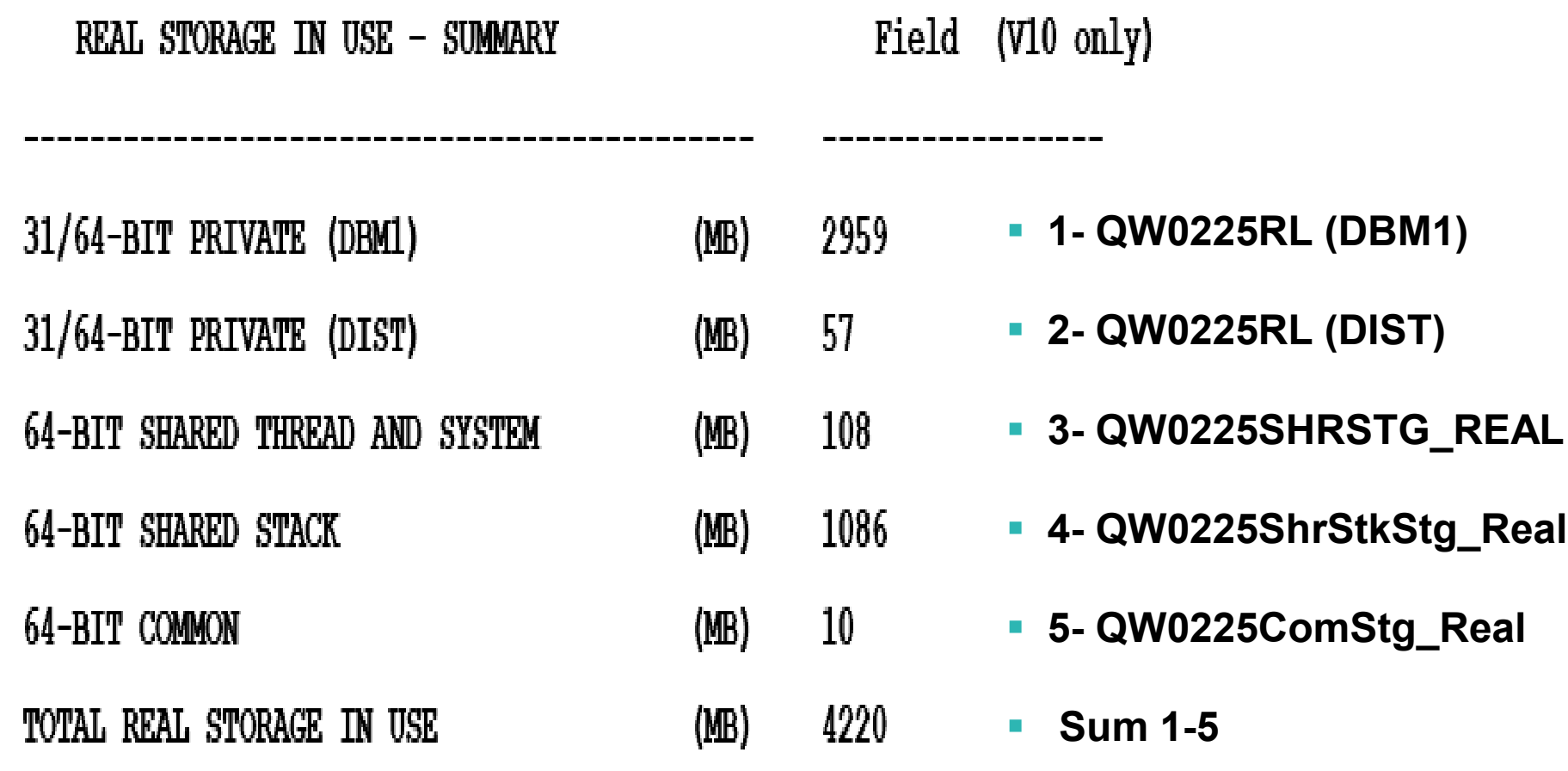

 $\mathcal{L}_{\mathcal{A}}$ \*\* If using MEMU2 v10

DB2 for z/OS

**PARTIES** 

– Columns 'Y' + 'BD' + 'CU' + 'CW' + 'CY' (\*\***Don't forget AUX counters for each**)

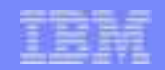

# REALSTORAGE\_MANAGEMENT

- **OFF** Do not enter contraction mode unless the REALSTORAGE\_MAX boundary is approached OR z/OS has notified us that there is a critical *aux shortage*
- **ON** Always operate in contraction mode. This may be desirable for LPAR with many DB2s or dev/test systems
- **AUTO (the default)** When significant paging is detected, contraction mode will be entered, done based on deallocated threads and number of commits, private pools contracted on similar boundaries
- $\overline{\phantom{a}}$ Important notes:

DB2 for z/OS

- Contraction mode is not exited immediately upon relief to avoid constant toggling in and out of this mode
- Contraction mode shows <1% CPU degradation with no detectable impact to running workloads

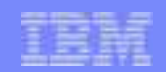

# Storage Contraction

- **Contraction could be entered due to** REALSTORAGE\_MANAGEMENT (ENF 55) on previous slide, or REALSTORAGE\_MAX (zParm) being encroached upon
	- We now report number of contractions in MEMU2 as well (DISCARDMODE64 or RSMAX\_WARN)
- Contraction mode start is indicated by a DSNV516I message
	- **DSNVMON – BEGINNING STORAGE CONTRACTION MODE**
- Ending with a DSNV517I message
	- **DSNVMON – ENDING STORAGE CONTRACTION MODE**

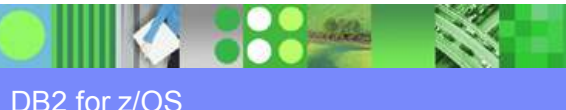

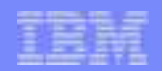

### Storage manager changes (V10 via maint.) ZPARM RSM REALSTORAGE\_MANAGEMENT=xx

### **After PM88804**

- ▣ **ENF 55 signal means DISCARD KEEPREAL=NO (50% AUX left)**
- **RSM=OFF means No DISCARD**
- **RSM=AUTO with no paging means** *No DISCARD* **at Thread Deallocation or 120 commits**
- **RSM=AUTO with paging or RSM=ON means DISCARD with** *KEEPREAL=NO* **at Deallocation or 30 commits. STACK also DISCARDED**
- **REALSTORAGE\_MAX means DISCARD KEEPREAL=NO at 80%**

### **After PM99575**

- **ENF 55 signal means DISCARD KEEPREAL=NO (50% AUX left)**
- **RSM=OFF means No DISCARD**
- **RSM=AUTO with no paging means**  *DISCARD* **with KEEPREAL=YES at Thread Deallocation or 120 commits**
- $\blacksquare$  **RSM=AUTO with paging or RSM=ON means DISCARD with** *KEEPREAL=YES* **at Deallocation or 30 commits. STACK also DISCARDED**
- **REALSTORAGE\_MAX means DISCARD KEEPREAL=NO at 100%**

\*\* Apply OA44207 to improve RSM efficiency

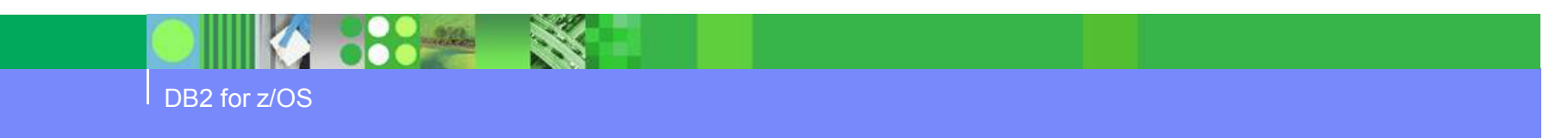

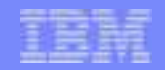

### XCF Critical Paging – avoid page faults during HyperSwap

- $\mathcal{L}_{\mathcal{A}}$  The downside of this is a massive amount of page fixed storage to include the following:
	- 31- bit common storage (both above and below 16M)
	- Address spaces that are defined as critical for paging
	- All data spaces associated with those address spaces that are critical for paging (unless CRITICALPAGING=NO was specified on the DSPSERV CREATE)
	- Pageable link pack area (PLPA)
	- Shared pages

DB2 for z/OS

- All HVCOMMON objects
- All HVSHARED objects
- Apply z/OS APAR OA44913
	- Allows z/OS to reclaim DB2 64-bit SHARED KEEPREAL=YES frames
- $\overline{\phantom{a}}$  In DB2 the 64-bit SHARED houses thread working storage, statement cache, SKCT/SKPT

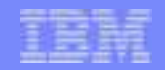

### What is in REAL now?

 2 different customer's REAL storage usage in DB2, proportionally similar for address space usage

 $(MB)$ 18000

16000

14000

12000

10000

8000

6000

4000

2000

Ō

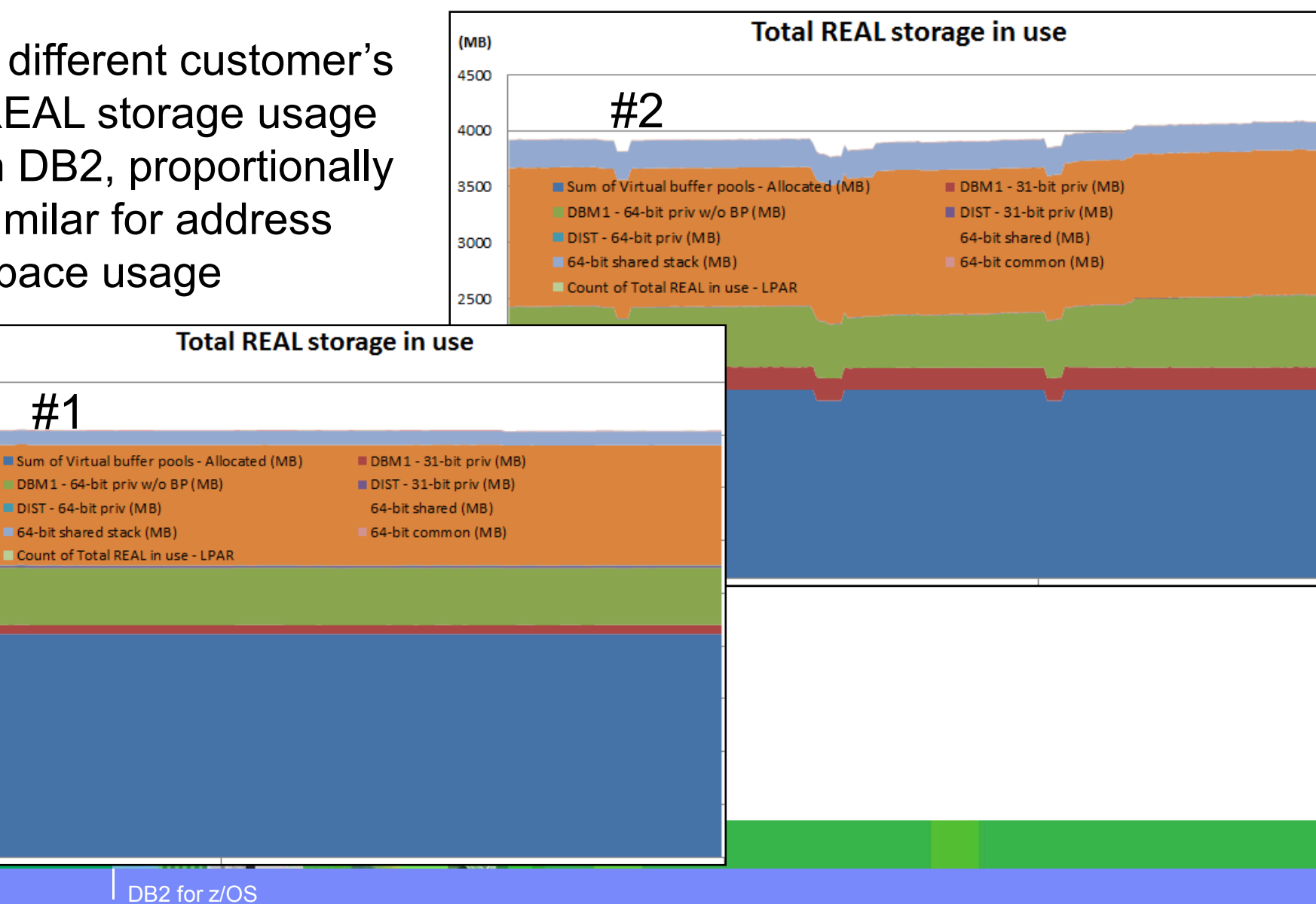

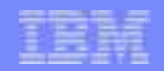

## What is in AUX now?

**With CRITICALPAGING** =YES HVSHARE becomes non-pageable so that leaves buffer pools and PRIVATE to be sacrificed

#1

DBM1 - 31-bit priv (MB)

64-bit shared stack (MB)

DIST - 31-bit priv (MB)

 $(MB)$ 600

500

400

300

200

100

DB<sub>2</sub> for z/OS

DIST - 64-bit priv (MB)

64-bit common (MB)

**Total AUX storage in use**  $(MB)$ 1800 #21600 1400 DBM1 - 31-bit priv (MB) DBM1 - 64-bit priv w/o BP (MB) DBM1 - Buffer Pools (MB) DIST - 31-bit priv (MB) DIST - 64-bit priv (MB) 64-bit shared (MB) 1200 64-bit shared stack (MB) 64-bit common (MB) Total AUX - DB2 1000 800 **Total AUX storage in use**  Buffer pools are not DBM1 - 64-bit priv w/o BP (MB) DBM1 - Buffer Pools (MB) paged out in customer 64-bit shared (MB) Total AUX - DB2 #1's environment, but they are in #2 causing more I/Os (no prefetch)

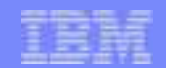

## z/OS Metrics

## ZOSMETRICS = YES

- Collected by RMF and put into IFCID 001
- Appears in stats long report

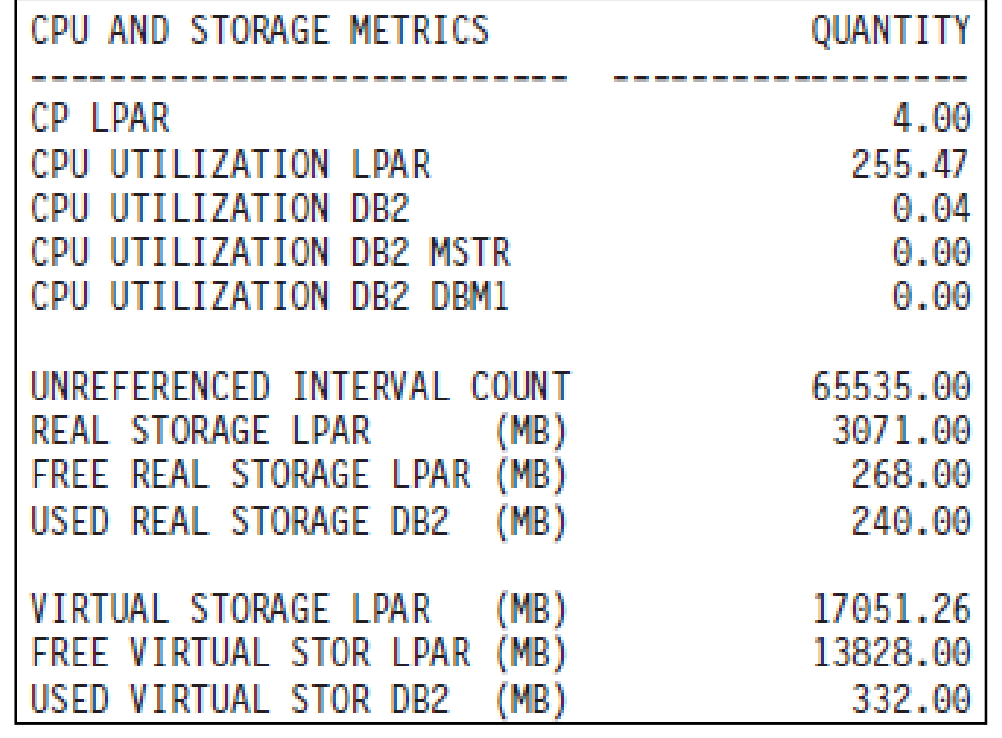

DB<sub>2</sub> for z/OS

**Constitution** 

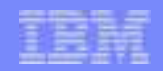

# Paging Public Service Announcement... Why?

- **What is a tolerable paging rate?** 
	- Only during dramatic workload shifts, hoping storage isn't needed anymore??
		- i.e. batch to online and vice versa?
	- This inherently means you have no 'cushion' for DUMPs, unexpected SORTing or Utility/Batch job which ran at an inopportune time....
- ....DB2's answer is never
- **Most customers have undersized dev/test environment....** 
	- $-$  \*\*But at ~5us synch I/O (+1us no page fixing) and ~20us for prefetch (+5us  $\frac{1}{2}$ for no page fixing) you are trading CPU for REAL memory
		- $-$  DB2 path length measurement… much bigger if measured end-to-end
	- So why not right-size it to save CPU, and actually mirror the performance of what it will be in production??
- Storage \$\$\$\$ → \$\$ so trade your CPU cycles for Memory

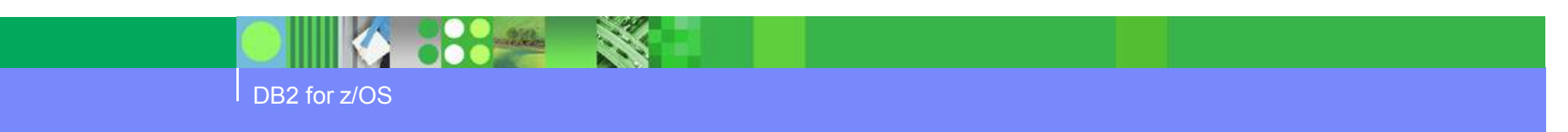

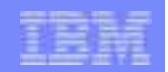

### DB2 Storage

- In the graphic we can see DB2 storage goes out from REAL to AUX when the real available drops to '0' on the LPAR
- **Worst case in this example to get those pages back in:** 
	- 700 MB sync I/O time ~3ms = 0.003\*179,200 = 537 seconds
	- If those pages were taken out of our bufferpools then we need to spend the I/Os to get the pages back in central storage – no prefetch from AUX
- Imagine a 16GB SVCDUMP occurring here!!
	- MAXSPACE = 16GB to allow for dump, should you reserve this space during peak processing hours?
	- MAXSNDSP = 15 seconds default (amount of time system non-dispatchable)
	- AUXMGMT=ON no new dumps when AUX=50%, MAXSPACE always honored<br> $\frac{14000.00}{40000.00}$

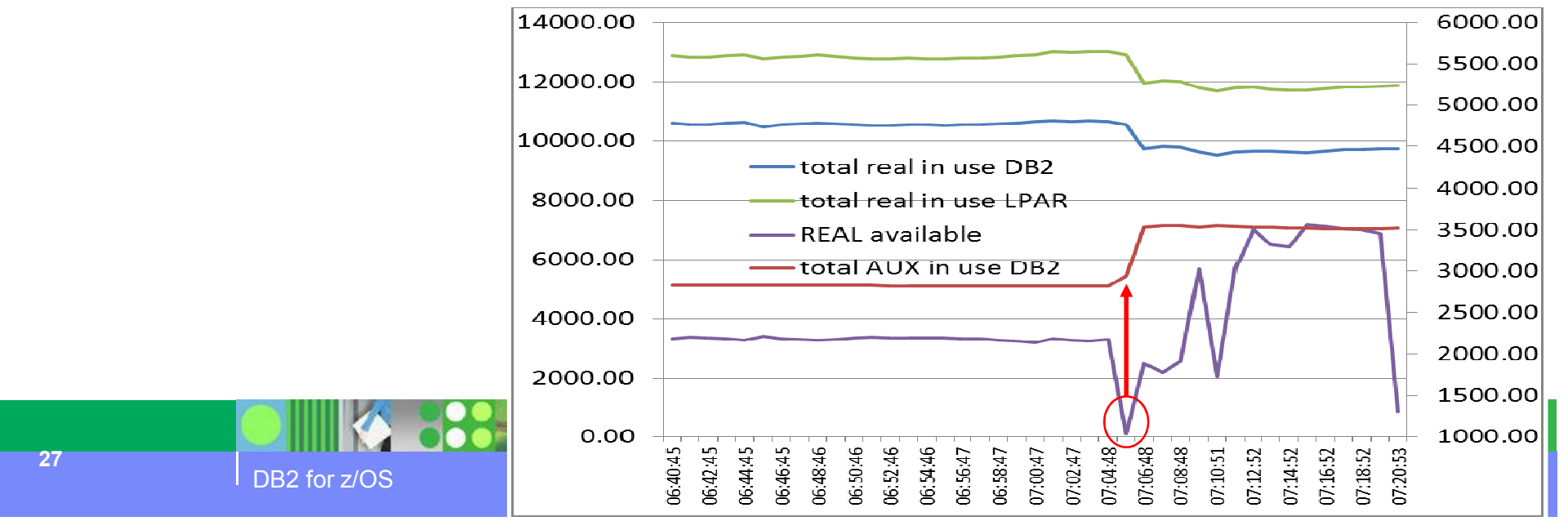

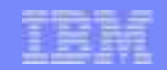

## DB2 Storage

- So who caused me to get paged out??
	- If you run a WLM activity report and look at the Storage Trend graph in the<br>Examples you can ass the actual frames used by a service or report alone. reporter you can see the actual frames used by a service or report class
	- The Page In Rates would also be high for that report class as data is brought in

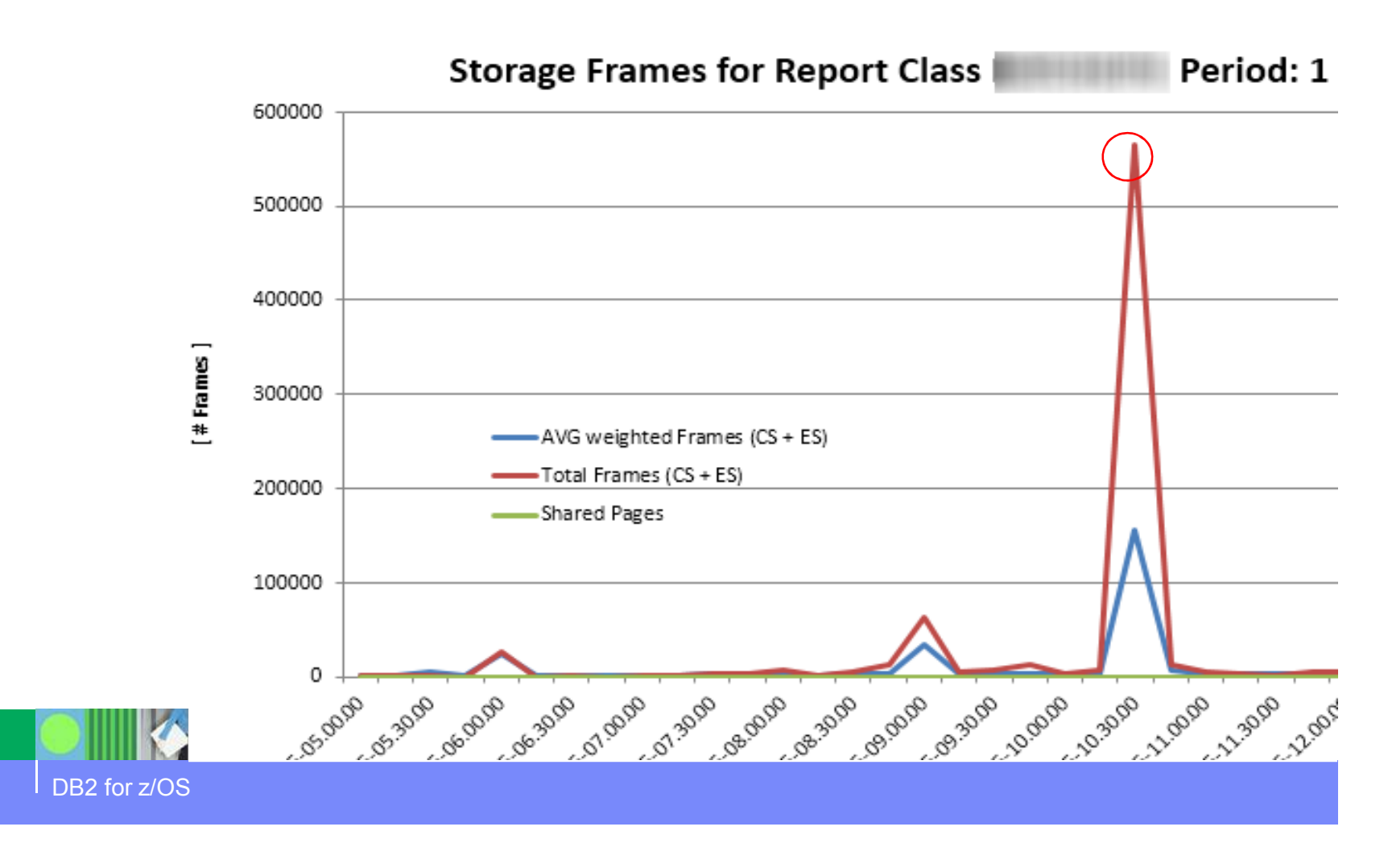

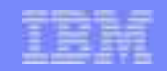

## Real storage and Sort products

- By default DFSORT and other sort products usually take as much storage as they can get, to help performance... but what about everyone else?
- **DFSORT parameters affecting storage use (II13495)**  $\rightarrow$  means to protect DB2<br>
These can be dynamically changed for workloads using ICEPRMxx member
	- These can be dynamically changed for workloads using ICEPRMxx member
	- $-$  EXPOLD = % of storage allowed to be pushed to AUX  $\rightarrow$  0
	- EXPRES= % of storage to preserve, maybe in case of DUMPSPACE/ MAXSPACE → 16GB min<br>in \/10 in V10
	- EXPMAX=% of storage for memory object and hyperspace sorting, somewhat depends on EXPOLD and EXPRES - how much can you spare
- DB2Sort has PAGEMON=ON/OFF to limit central storage usage

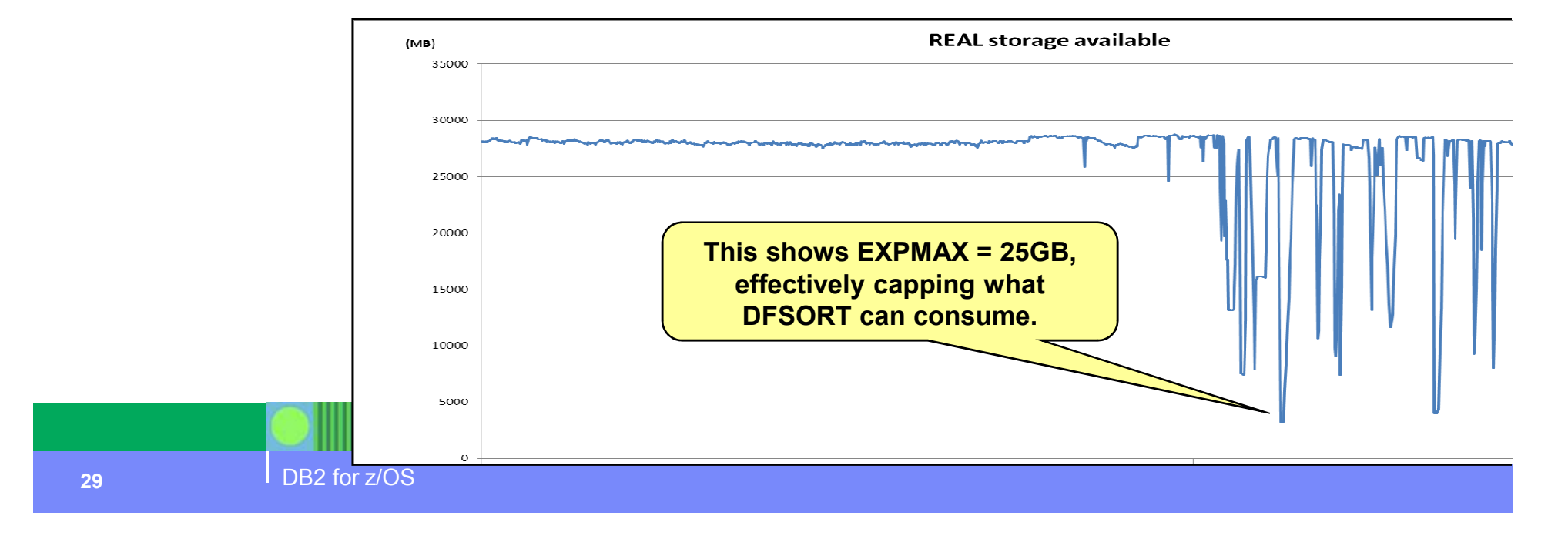

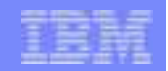

## More on AUX storage

- AUX storage has been referred to as 'double accounting'
- **Service Service**  Once the page data sets (AUX slots) are utilized by an address space they remain assigned to that address space
- UNTIL 'DB2' is bounced, *or we page them in and release the AUX slot...* it looks like we are using it..

– We have a requirement out to z/OS to address this

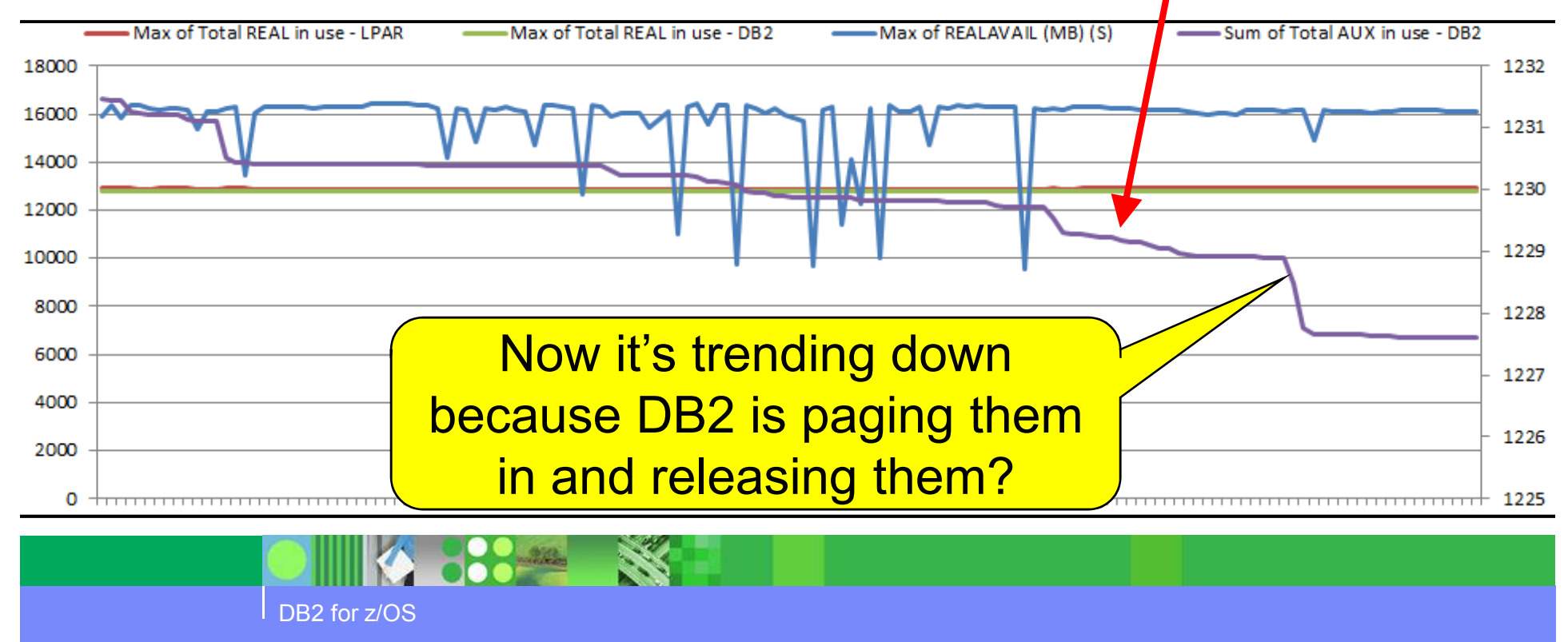

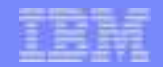

## Long-Term Page Fix for BPs with Frequent I/Os

- DB2 BPs have always been strongly recommended to be backed up 100% by real storage
	- To avoid paging which occurs even if only one buffer is short of real storage because of LRU buffer steal algorithm
		- *ROT: In a steady-state: PAGE-IN for READ / WRITE <1% of pages read / written*
- Given 100% real storage, might as well page fix each buffer just once to avoid the repetitive cost of page fix and free for each and every I/O
	- New option: ALTER BPOOL(name) PGFIX(YES|NO)
		- Requires the BP to go through reallocation before it becomes operative

Means a DB2 restart for BP0

- Up to 8% reduction in overall IRWW transaction CPU time
	- About 1,000 instructions for fix/free

31

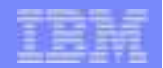

## Long-Term Page Fix for BPs with Frequent I/Os

- $\overline{\phantom{a}}$  Recommended for BPs with high I/O intensity
	- I/O intensity = [pages read + pages written] / [number of buffers]
	- Relative values across all BPs

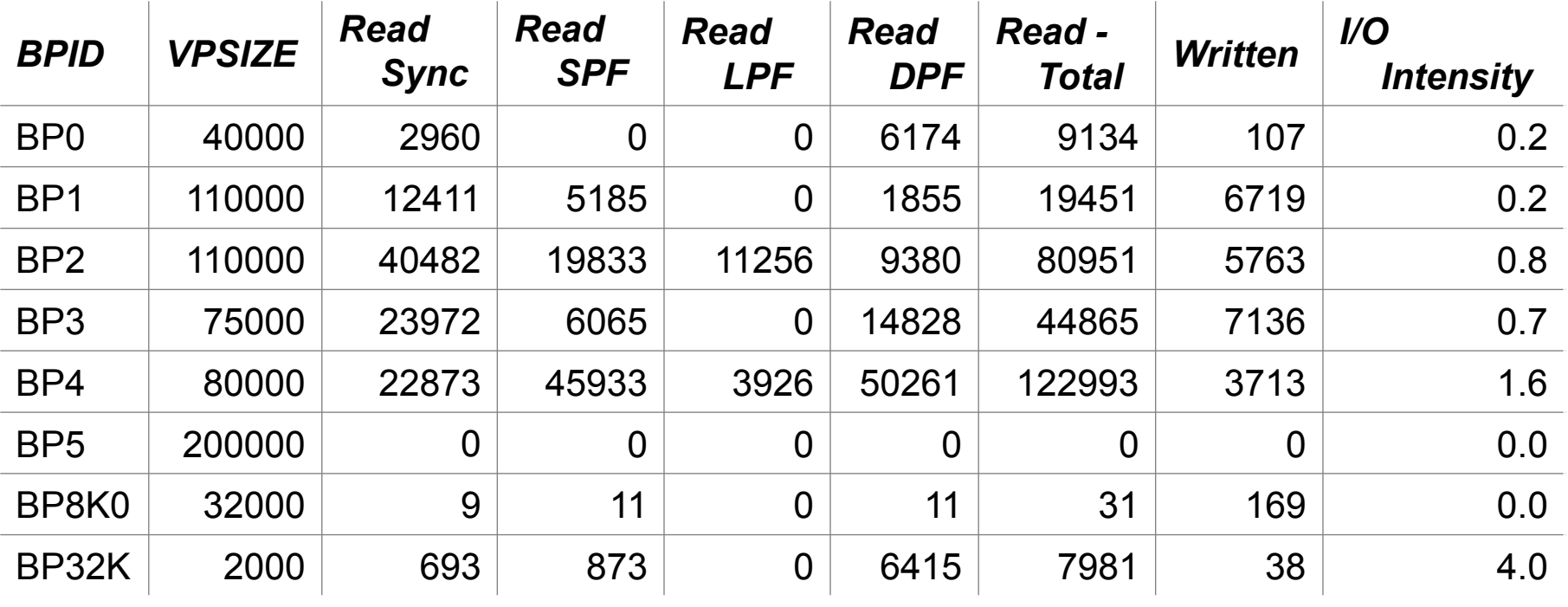

*In this example: Best candidates would be BP32K, BP4, BP2, BP3 No benefit for BP5 (data in-memory)*

## 1MB Frames

- TLB translation lookaside buffer is a 'fast-path'<br>through translation between virtual and PEAL through translation between virtual and REAL
	- coverage today represents a much smaller fraction of an application's working set size leading to a larger number of TLB misses
- **Applications can suffer a significant performance** penalty resulting from an increased number of TLB misses
- Solution:

DB2 for z/OS

- Increase TLB coverage without proportionally enlarging the TLB size by using large pages
- **Large Pages allow for a single TLB entry to fulfill Service Service** many more address translations
- **Large Pages will provide exploiters with better** TLB coverage

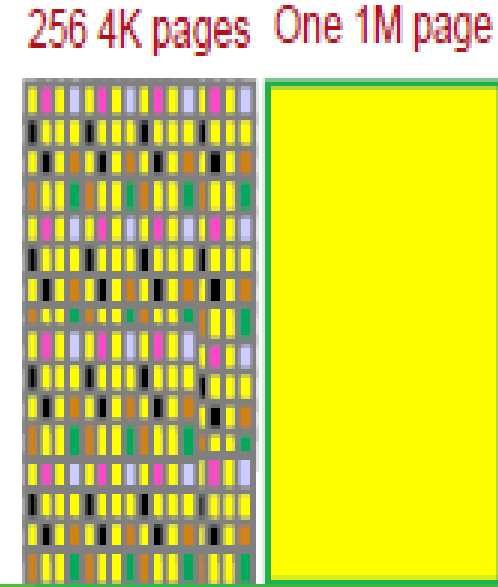

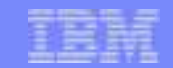

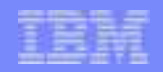

# 1MB Large Frames for BPs with highest getpages

- First exploited by DB2
	- Page fixed buffer pools in DB2 10
		- As opposed to I/O intensity, use large frames for pools with highest getpage counts
	- DB2 11 brings
		- 31-bit low private system storage
		- non-page fixed BP control blocks (PMBs) if it is FlashExpress compatible HW
		- OUTBUFF backed with 1MB frames
	- JAVA heap storage
- $\mathcal{L}_{\mathcal{A}}$  To allocate 1MB frames IEASYSxx in PARMLIB governs z/OS storage allocations
	- LFAREA=(1M=(*target*[%],*minimum*[%])
	- 2G=(*target*[%],*minimum*[%]))

DB2 for z/OS

– We try to meet the targets, but if minimums cannot be met a console message is issued

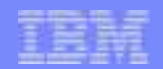

## Buffer Pool enhancements...

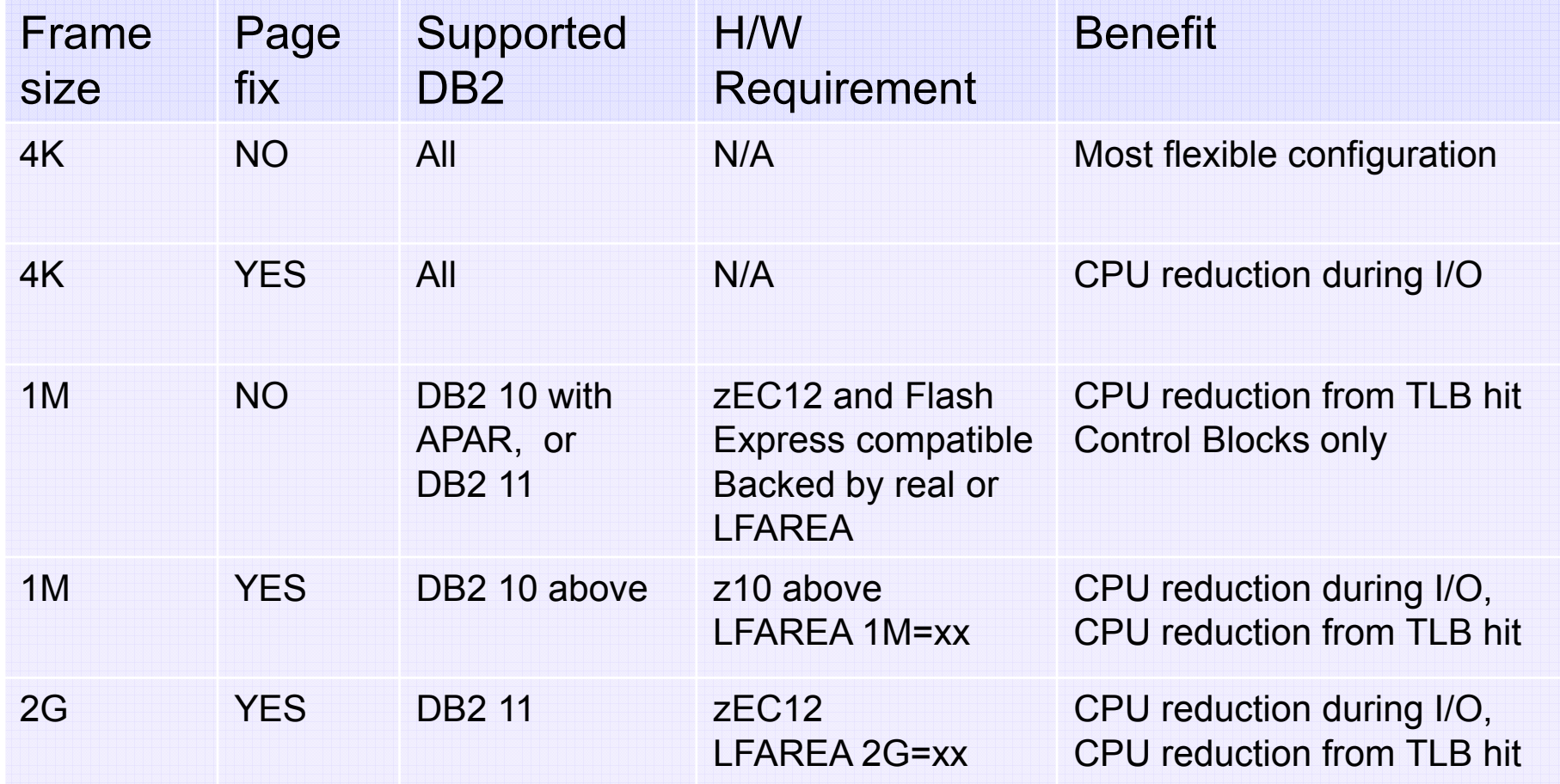

**\* If any HW/SW requirements unmet, 4K frames used**

 $\mathbb{R}$ 

DB<sub>2</sub> for z/OS

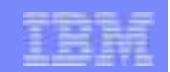

## What about LFAREA?

DB2 for z/OS

- Useful commands
	- -DISPLAY BUFFERPOOL(BP1) SERVICE=4
		- – Useful command to find out how many 1MB size page frames are being used *DSNB999I =D2V1 4K PAGES 0 DSNB999I =D2V1 1M PAGES 1476*

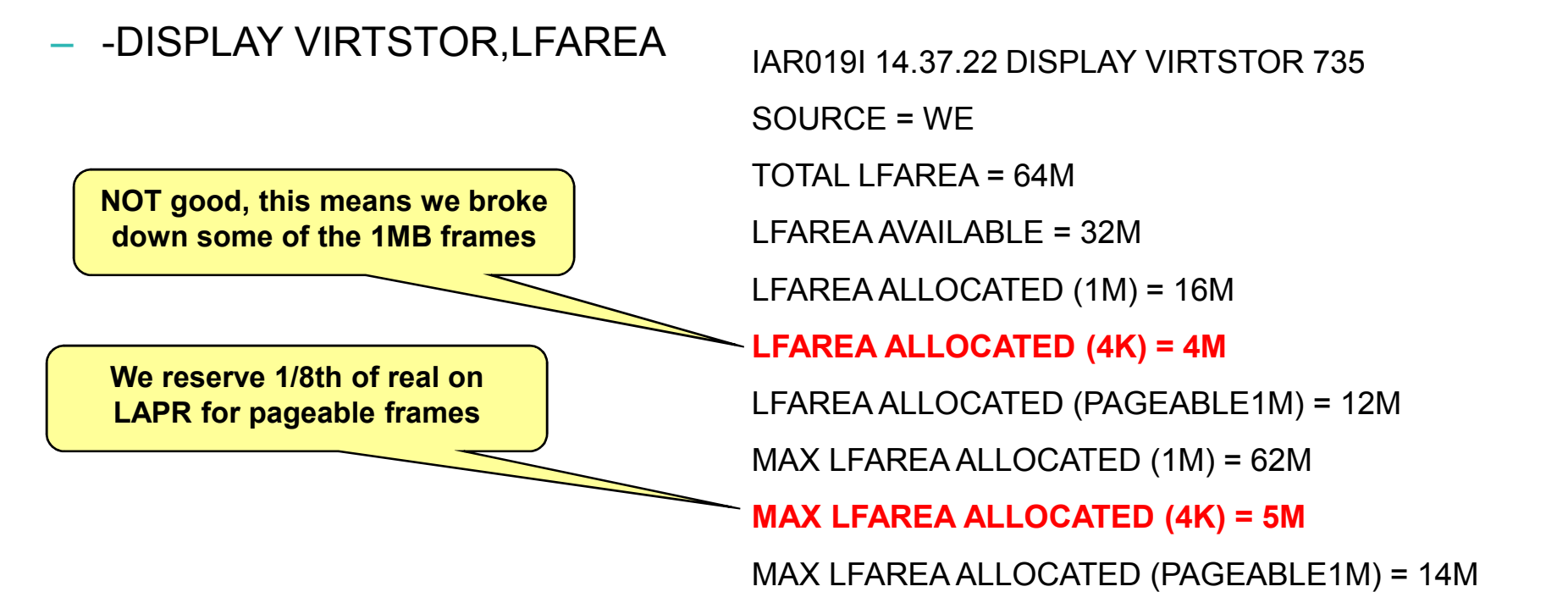

– Show total LFAREA, allocation split across 4KB and 1MB size frames, what is available

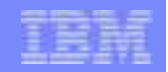

# How do I size LFAREA? (V10)

## **Do not oversize LFAREA**

- LFAREA used ~ sum of page fixed buffer pools and JAVA heap (verbosegc traces)
- Can't do anything about it until an IPL, if too small just means there is potential savings you could be missing out on
	- **- IRA127I 100% OF THE LARGE FRAME AREA IS ALLOCATED** = using it all
- Just information as of OA39941; previously was an 'E' or action message
- If for any reason RSM denies DB2 request for 1 MB frame, uses 4k instead
- **Decomposing/coalescing 1MB frames into 4k frames is very CPU intensive because we are always trying to build the 1MB frames up to meet the LFAREA demand**

- LFAREA ALLOCATED (4K) = 5M  $\rightarrow$  Not a good sign<br>tes veu de net bave eneugh PEAL sterage needed by 4k

- This indicates you do not have enough REAL storage needed by 4k –frames, so add more real or make LFAREA smaller

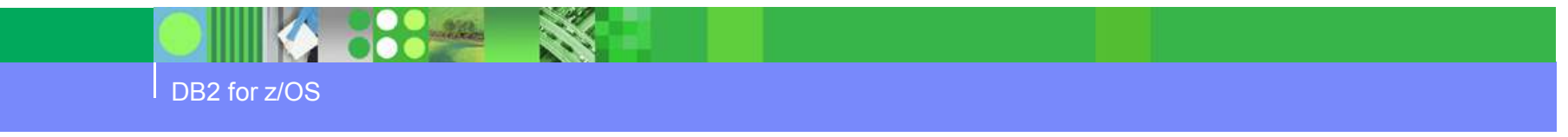

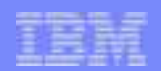

## BP Summary

- Potential for reduced for CPU through less TLB misses
	- CPU reduction based on customer experience 0 to 6%
	- Buffer pools must be defined as PGFIX=YES to use 1MB size page frames
	- Must have sufficient total real storage to fully back the total DB2 requirement
- **Page fixing has highest benefit for pools with high I/O intensity**
- **Backing with larger frames has highest benefit for pools with high get page counts**
- **Involves partitioning real storage into 4KB and 1MB size page frames** 
	- Specified by LFAREA xx% or n in IEASYSnn parmlib member
	- Only changeable by IPL so pad it out!!
- If 1MB size page frames are overcommitted, DB2 will use 4KB size page frames
	- Recommendation to add 5-10% to the size to allow for some growth and tuning
	- Must have both enough 4KB and enough 1MB size page frames
- П \*\*Apply PI12512 (V10) – need minimum of 6656 buffers for pool to be backed with 1 MB frames

38

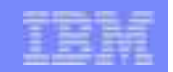

## **FlashExpress**

- **FlashExpress is simply solid state disc for z196 and up machines**<br>**Figure 10 anonglet of performance**
- **Service Service** Generally speaking for performance...
	- $-$  Access to real memory  $\sim$  1,000 machine cycles
	- Access to FlashExpress ~ 100,000..
	- $-$  Access to AUX storage  $\sim$  1,000,000..
- So is it a substitute for REAL?? No
	- Never intended for buffer pools or working storage
		- Prefetch is disabled!!
	- Better than AUX for backing MAXSPACE (DUMPSERV)
		- 16GB recommended for V10 and up
- **Performance numbers and a better description:** 
	- http://public.dhe.ibm.com/common/ssi/ecm/en/zss03073usen/ZSS03073USEN.PDF
	- 5x reduction in dump time, 3x reduction in non-dispatchable time compared to going out to AUX
- Do not need it for pageable 1MB frames but if paged out becomes 4k  $\mathcal{L}_{\mathcal{A}}$ 
	- Non-PGFIX buffer pool control blocks
	- DB2 31-bit low private code

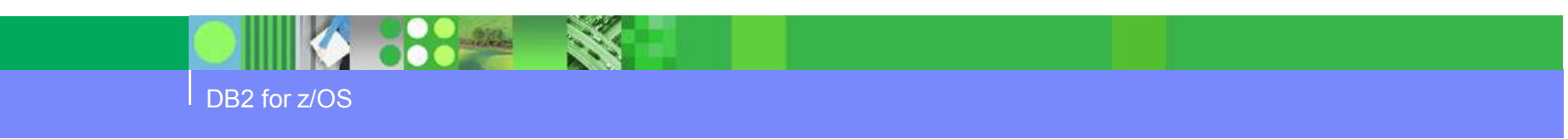

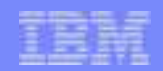

## References

- Techdoc for V10 and V11 MEMU2 with spreadsheet sample
	- –http://www-

03.ibm.com/support/techdocs/atsmastr.nsf/WebIndex/PRS5279

- Subsystem and Transaction Monitoring and Tuning with DB2 11 for z/OS
	- http://www.redbooks.ibm.com/redpieces/abstracts/sg248182.html?Op en

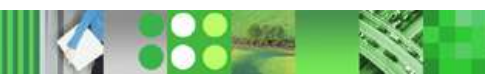

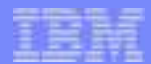

# *The End!*

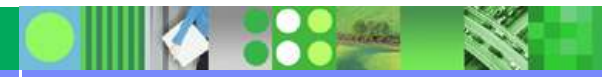

DB<sub>2</sub> for z/OS